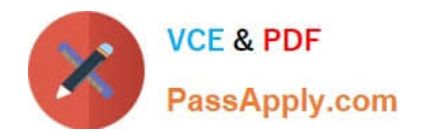

# **NSE5\_FMG-7.0Q&As**

Fortinet NSE 5 - FortiManager 7.0

## **Pass Fortinet NSE5\_FMG-7.0 Exam with 100% Guarantee**

Free Download Real Questions & Answers **PDF** and **VCE** file from:

**https://www.passapply.com/nse5\_fmg-7-0.html**

### 100% Passing Guarantee 100% Money Back Assurance

Following Questions and Answers are all new published by Fortinet Official Exam Center

**63 Instant Download After Purchase** 

- **63 100% Money Back Guarantee**
- 365 Days Free Update
- 800,000+ Satisfied Customers

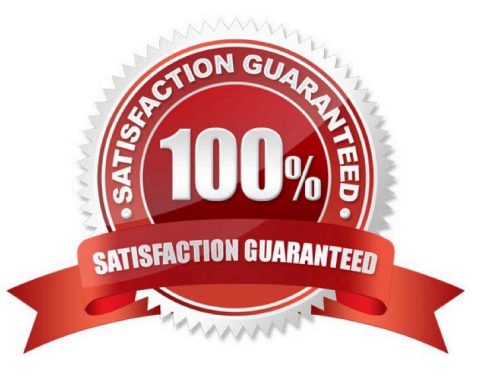

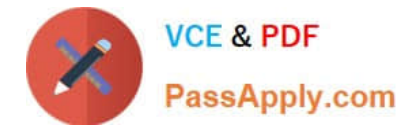

#### **QUESTION 1**

Refer to the exhibit.

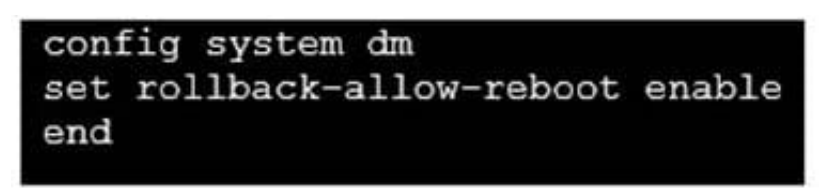

An administrator has configured the command shown in the exhibit on FortiManager. A configuration change has been installed from FortiManager to the managed FortiGate that causes the FGFM tunnel to go down for more than 15 minutes. What is the purpose of this command?

A. It allows FortiGate to unset central management settings.

B. It allows FortiGate to reboot and recover the previous configuration from its configuration file.

C. It allows the FortiManager to revert and install a previous configuration revision on the managed FortiGate.

D. It allows FortiGate to reboot and restore a previously working firmware image.

Correct Answer: B

Reference: https://docs.fortinet.com/document/fortimanager/6.2.0/fortigate-fortimanager-communicationsprotocolguide/141304/fgfm-recovery-logic

#### **QUESTION 2**

View the following exhibit:

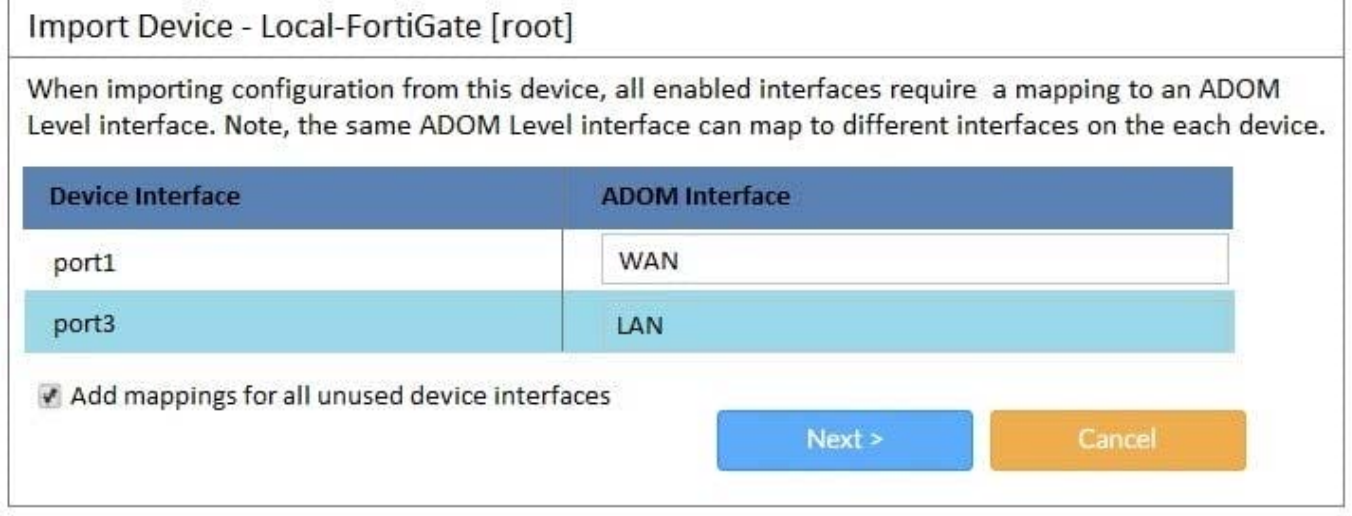

An administrator used the value shown in the exhibit when importing a Local-FortiGate into FortiManager. What name will be used to display the firewall policy for port1?

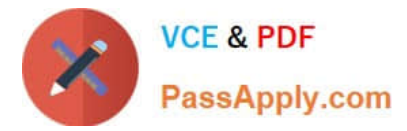

- A. port1 on FortiGate and WAN on FortiManager
- B. port1 on both FortiGate and FortiManager
- C. WAN zone on FortiGate and WAN zone on FortiManager
- D. WAN zone on FortiGate and WAN interface on FortiManager

Correct Answer: A

#### **QUESTION 3**

What will be the result of reverting to a previous revision version in the revision history?

- A. It will install configuration changes to managed device automatically
- B. It will tag the device settings status as Auto-Update
- C. It will generate a new version ID and remove all other revision history versions
- D. It will modify the device-level database

Correct Answer: D

#### **QUESTION 4**

Refer to the exhibits. Exhibit one.

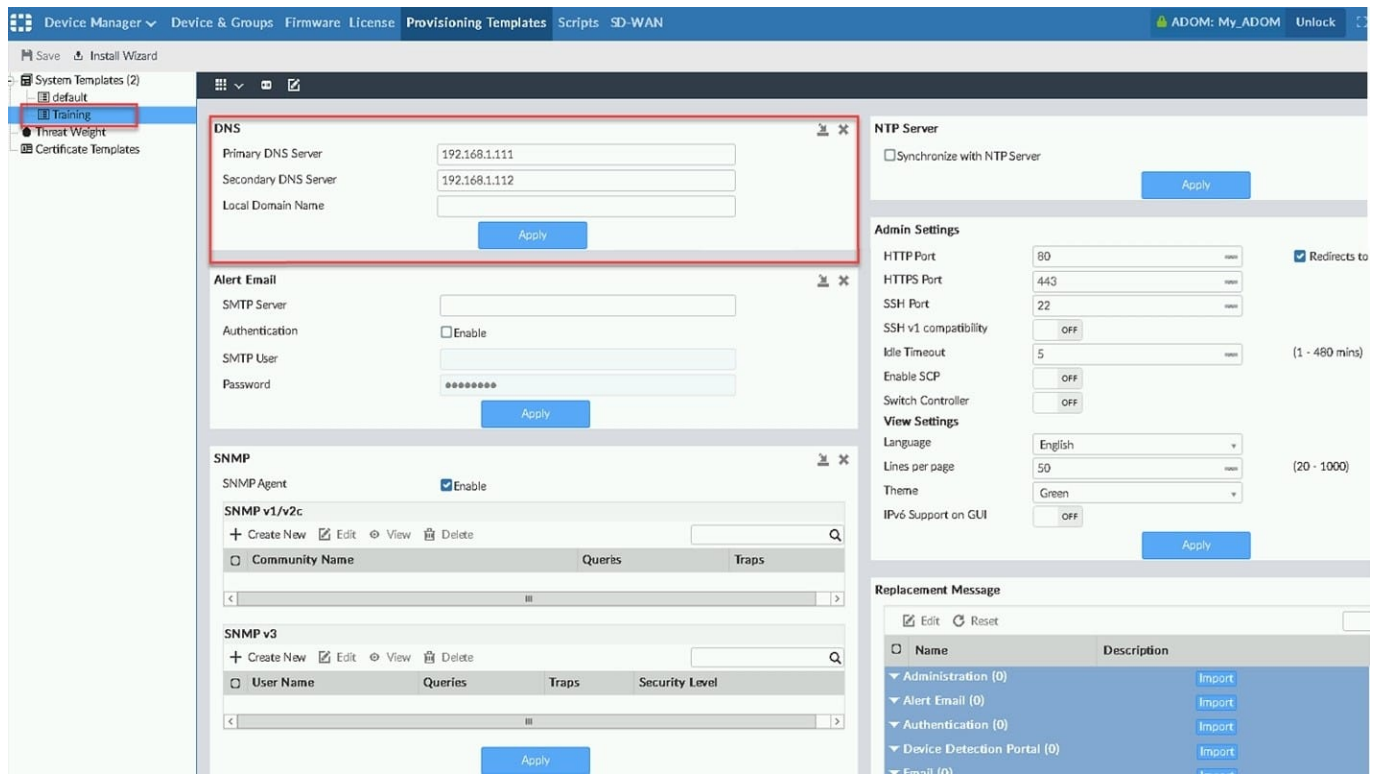

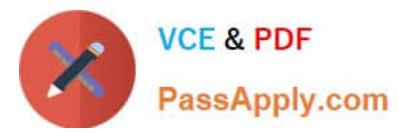

Exhibit two.

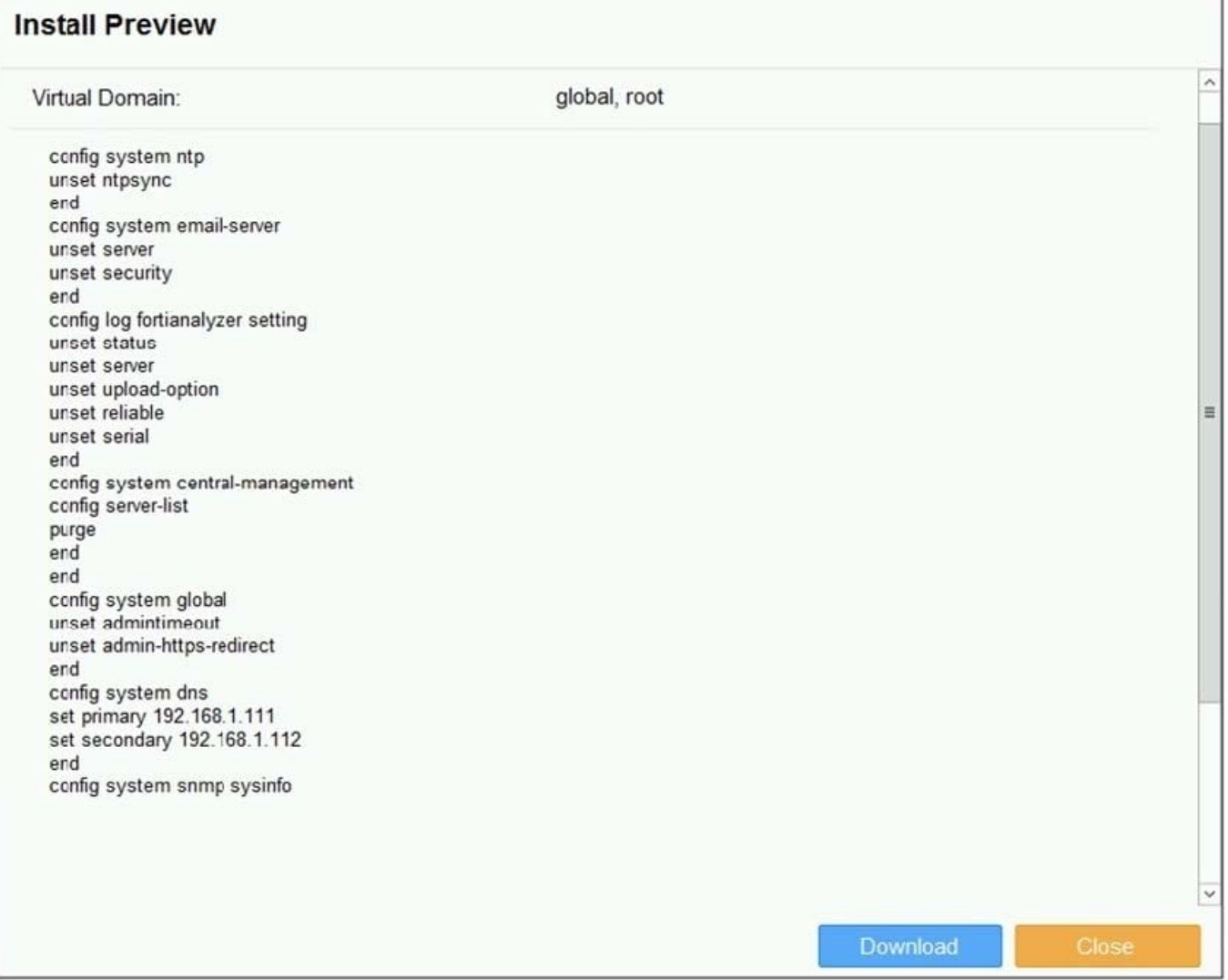

An administrator created a new system template named Training with two new DNS addresses on FortiManager. During the installation preview stage, the administrator notices that many unset commands need to be pushed. What can be the main reason for these unset commands?

A. The DNS addresses in the default system settings are the same as the Training system template

- B. The Training system template has other default settings
- C. The ADOM is locked by another administrator
- D. The Training system template does not have assigned devices

Correct Answer: B

#### **QUESTION 5**

Which two settings are required for FortiManager Management Extension Applications (MEA)? (Choose two.)

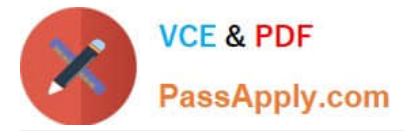

- A. When you configure MEA, you must open TCP or UDP port 540.
- B. You must open the ports to the Fortinet registry
- C. You must create a MEA special policy on FortiManager using the super user profile
- D. The administrator must have the super user profile.

Correct Answer: CD

**[NSE5\\_FMG-7.0 Practice](https://www.passapply.com/nse5_fmg-7-0.html) [Test](https://www.passapply.com/nse5_fmg-7-0.html)** 

[NSE5\\_FMG-7.0 Exam](https://www.passapply.com/nse5_fmg-7-0.html) **[Questions](https://www.passapply.com/nse5_fmg-7-0.html)** 

**[NSE5\\_FMG-7.0](https://www.passapply.com/nse5_fmg-7-0.html) [Braindumps](https://www.passapply.com/nse5_fmg-7-0.html)**